**Adobe Photoshop 2022 (Version 23.2) Crack Mega License Code & Keygen**

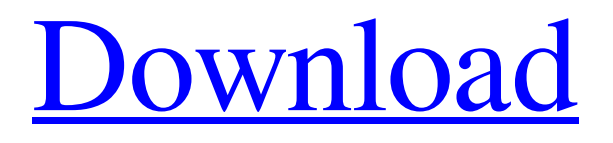

## **Adobe Photoshop 2022 (Version 23.2) Crack + With Key Free [Mac/Win] 2022**

Note The Photoshop CS6 Editor makes sure that you don't inadvertently alter the original image. You can launch the Editor from the side panel's Image menu or from the Editor icon on the Toolbox. I describe the Editor in more detail in the upcoming section "Controlling the Layers and Levels." # Creating a New, Blank Image To create a new image, choose Image⇒New. When you're ready to create a new, blank image, you can do one of the following: \* \*\*Choose a photo or graphic\*\*. Find a picture you want to use and choose File⇒Open. After you select the image (Figure 6-1), click Open, or press Return, to open the Open dialog box. Choose Image\*\* from the list on the left to open your image, and then click Select, navigate to a folder containing your image files, and select them all, or press Return to select them all. Click Open to open your image in the Photoshop window or press Enter to display the image immediately. Then use the Pick tool to drag it into the empty area. In the image's upper-right corner, you'll see a small icon of an open folder, indicating that you can switch to a different image by clicking that icon. Figure 6-1. If you want to save a duplicate of the selected image, then you need to choose File⇒Save As. Choose the image's name in the dialog box, and then click Save to save the file in the same folder as your original image. You can also press Enter to save the file in a new, blank file. \* \*\*Create a new blank image\*\*. Choose File⇒New. In the dialog box that appears, type the name and location for your new image (for example, My Second Blanks). Click OK. You can choose a different method to make a new blank image in Photoshop. To create a new, blank image from the template files included with Photoshop CS6, see the box on Creating New Vector Images. If you're using Photoshop Elements, you can create a new image from the current image by choosing Edit⇒Create.

#### **Adobe Photoshop 2022 (Version 23.2) Crack + Product Key Full**

In this article we'll take a look at where Photoshop files originate, what type of files each uses, and some of the features Photoshop supports. Where do Photoshop files come from? Photoshop uses several different image file types. A lot of popular image formats are used, such as JPEG, TIFF and RAW. The file type and size depend on the image resolution and the file format. If you want to see where a file was created, first open the Properties dialog by right clicking on the image and choosing Properties. The dialog provides information about the image, and where it was created. Where was it created? Photoshop files are stored on your computer. You can use this to your advantage, and create different images from the same photo. If you change an original photo you can make new copies (usually a smaller resolution version of the original). Photoshop will create a new original for the new resolution. If you delete the original file it will default to make a new one. To delete the image file simply choose File > Delete or right-click the file name and choose Delete, or select "Delete" from the contextual menu. Large files such as RAW, TIFF, and PSD files take a longer to open than smaller file formats. The size of the file and the complexity of the format affects how long it will take to open. Are Photoshop files affected by "junk data"? When a file was created a header was added to the file. It includes the filename, date, file size, and comments about the image. The filename is important, and the file name and date help identify the file. If the original was "Photoshop File.jpg" but is "Photoshop File.jpg 2018-01-01" it's easy to identify the file was created on a different date. The file size affects how long it will take to open, and the file format affects how much time it will take to open. There is a "junk data" or metadata that is included with all file types, but it is usually used to store information about the original such as the photographer's name. How do I change the file type of a Photoshop file? If you need to change the file type of an image, you can do this by right-clicking on the image and choosing "Save a681f4349e

# **Adobe Photoshop 2022 (Version 23.2) Registration Code Free**

News & Info One of the greatest lessons I learned through my time in acting school was how to play someone and how to be a character. I believe this is a very basic life skill, and so I always encourage my clients to embrace their individual personality traits and to wear them on their sleeve. In my own life, I feel that being myself has always been my greatest contribution. I am the best person that I am because I am true to myself. It's quite amazing how this also comes across in the way that I present myself. Here are some of the types of styles you can expect to see from your 'twentysomething' stylist: • Personalising your signature style • Lifestyle choices across age groups • Ethnic trends • Feminine, masculine, edgy or conservative • Influence of a particular designer or brand • Individualities • Retro, rustic or modern • Casual or dressed up • Ethnic or Western • Feminine, masculine, edgy or conservative • Individuals • Influence of a particular designer or brand • Retro, rustic or modern • Casual or dressed up • Ethnic or Western • Feminine, masculine, edgy or conservative • Individuals I'm an award-winning actor and stylist and a new voice in fashion and lifestyle. I am also a comedy writer, model and actress, working in advertising and as a STYLIST About Me BECOME A FASHION DESIGNER "Have you ever been the 'girl next door' but would rather be the 'It girl'?" I know what you mean by this. I am a JENNIFER & I AM ME! I was always different. I was much of the "brain" (or geek) in the family, wearing PINK jeans and PEANUTS as my favorite clothes growing up. I was always dressing edgy, whether it was a pencil skirt, Birkenstock sandals or even sneakers. But in my late teens, and early 20's, I went through a phase of wanting to be an "It girl". I guess my only real "It" skill was writing about fashion. I remember in college starting a fashion blog in 2009, which also led me to freelance writing. I am very excited to have my first major fashion project in the works and hope to eventually become a top fashion designer. Most recently

## **What's New In?**

Q: How do I create a directory in Python 3? I have a PyQt program that opens and modifies a folder that I want to be separate from my.py file. I want to put the image in the same folder that the.py file is in. The path looks something like "C:/Users/Example User/My Pictures/". I want to be able to open this folder with Python, and then save an image to it without having to open the folder in Windows Explorer first. My code so far is: if not os.path.exists(path): os.mkdir(path) But when I try to open the image, I get this error: FileNotFoundError: [Errno 2] No such file or directory: 'C:\Users\Example User\My Pictures\Example 1.jpg' How do I correctly make a new folder in Python 3? A: file name must be passed as "filename[, mode]" import os path = os.path.join('C:/Users/Example User/My Pictures/', 'Example\_1.jpg') if not os.path.exists(path): os.mkdir(path) os.chdir(path) os.system('more\_example\_1.jpg') A: os.mkdir(path) This is the correct syntax. Your other attempt isn't wrong, but there's an error in the end of the path: '-'.join(['C:/Users/Example User/My Pictures/Example\_1.jpg'])) --^ This part is incorrect and should be replaced with your desired path. **REFREERE** 岐阜県延坪市砂丘町(みんゆい)で、男子中学生(11)がこのほど軽傷で入院し、通勤車で逃亡を延びた。東京都杉並区で現�

# **System Requirements For Adobe Photoshop 2022 (Version 23.2):**

For installation: - Microsoft DirectX 9.0 or higher - Windows Vista or later - Windows XP SP2 or later - OS X 10.7 or later For play: - DirectX 8.0 or higher - OS X 10.6 or later To play on OS X, you will need to use a native gamepad emulator. We would appreciate if you report any issues you may encounter, for us to be

<https://sjbparishnaacp.org/2022/06/30/photoshop-cc-2018-crack-file-only-license-code-keygen-download-latest-2022/> [https://friendzz.co/upload/files/2022/06/QxK5XPtWnCQzBZLLBbmw\\_30\\_59b0f57a53344853fed9a53ff37fd0e7\\_file.pdf](https://friendzz.co/upload/files/2022/06/QxK5XPtWnCQzBZLLBbmw_30_59b0f57a53344853fed9a53ff37fd0e7_file.pdf)

[https://www.careerfirst.lk/sites/default/files/webform/cv/Photoshop-2021-Version-2231\\_5.pdf](https://www.careerfirst.lk/sites/default/files/webform/cv/Photoshop-2021-Version-2231_5.pdf)

<https://www.pioncomm.net/sites/default/files/webform/employment/keylber707.pdf>

<https://beautyprosnearme.com/adobe-photoshop-cc-2015-with-license-code/>

[https://frustratedgamers.com/upload/files/2022/06/nPDJIkBTpKJKYkv8Knmb\\_30\\_e68204b09288a5180cf833a3433a1bef\\_file.](https://frustratedgamers.com/upload/files/2022/06/nPDJIkBTpKJKYkv8Knmb_30_e68204b09288a5180cf833a3433a1bef_file.pdf) [pdf](https://frustratedgamers.com/upload/files/2022/06/nPDJIkBTpKJKYkv8Knmb_30_e68204b09288a5180cf833a3433a1bef_file.pdf)

<https://aqesic.academy/blog/index.php?entryid=5100>

<https://oag.uz/en/adobe-photoshop-2022-version-23-1-1-serial-number-patch-with-serial-key-mac-win/>

[https://lucernahospitality.com/wp-content/uploads/2022/06/Photoshop\\_CC\\_2014.pdf](https://lucernahospitality.com/wp-content/uploads/2022/06/Photoshop_CC_2014.pdf)

[https://thecluelesscoffee.com/wp-content/uploads/2022/07/Adobe\\_Photoshop\\_CS3.pdf](https://thecluelesscoffee.com/wp-content/uploads/2022/07/Adobe_Photoshop_CS3.pdf)

<https://www.petersonsign.com/sites/default/files/webform/publicfiles/lisaharl997.pdf>

<https://santoshkpandey.com/adobe-photoshop-2021-version-22-3-1-keygen-generator-2022-latest/>

<http://yogaapaia.it/archives/25506>

[https://gsmile.app/upload/files/2022/06/Y1NSPdJ6RgdmNB4uwBD7\\_30\\_92ee7e3d9212590fb0aaaab24b759d85\\_file.pdf](https://gsmile.app/upload/files/2022/06/Y1NSPdJ6RgdmNB4uwBD7_30_92ee7e3d9212590fb0aaaab24b759d85_file.pdf) <https://efekt-metal.pl/witaj-swiecie/>

<https://www.chimfab.com/photoshop-2022-version-23-2-keygen-only-free-x64-2022/>

[https://waappitalk.com/upload/files/2022/06/rnZgVjPpa4ftxBPf8OAn\\_30\\_92ee7e3d9212590fb0aaaab24b759d85\\_file.pdf](https://waappitalk.com/upload/files/2022/06/rnZgVjPpa4ftxBPf8OAn_30_92ee7e3d9212590fb0aaaab24b759d85_file.pdf) [https://recreovirales.com/wp-content/uploads/2022/06/Adobe\\_Photoshop\\_2022\\_Patch\\_With\\_Serial\\_Key\\_2022Latest.pdf](https://recreovirales.com/wp-content/uploads/2022/06/Adobe_Photoshop_2022_Patch_With_Serial_Key_2022Latest.pdf) <https://sarinarehnxf.wixsite.com/etpubnemor/post/photoshop-2021-version-22-4-3-with-license-key-latest-2022> <https://www.careerfirst.lk/sites/default/files/webform/cv/ormdaeg358.pdf>